## SAP ABAP table CRMT\_COUNTER\_H\_WRK {Counter header link structure}

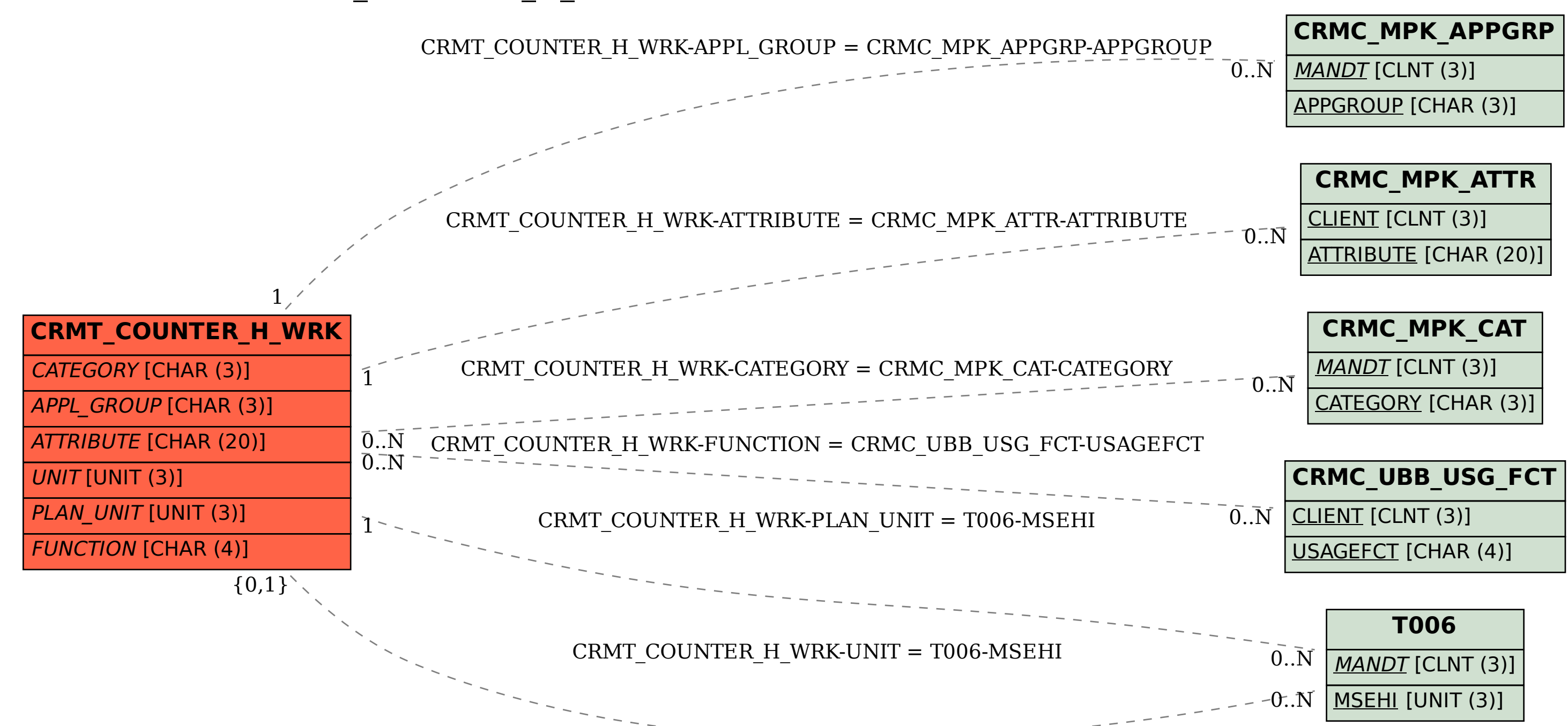